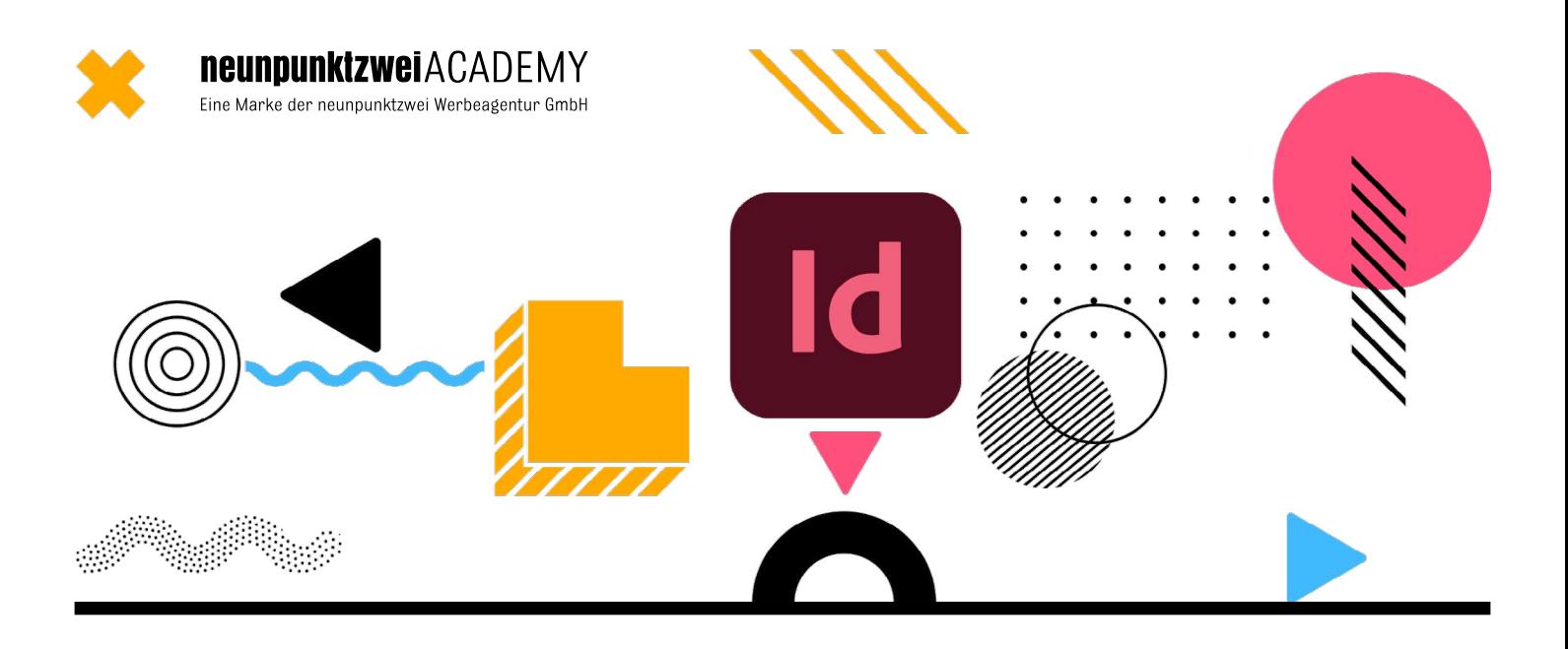

# **Adobe InDesign – Faszination Layout Stark im Print – mit unseren Adobe InDesign Kursen**

Broschüren, Anzeigen, Flyer, Poster, Jahresberichte, Magazine, Briefpapier oder Bücher – mit InDesign lassen sich diese und viele andere Medien professionell erstellen. Selbst digitale Magazine, E-Books und Online-Dokumente mit Audio, Video, Dia-Shows oder Animationen können mit InDesign realisiert werden. Ob Adobe InDesign Grundkurs, Aufbaukurs oder Spezialkurs für bestimmte Medienformate – wir machen Sie fit.

**Unsere InDesign-Kurse können als online oder inhouse Schulungen gebucht werden:**

# **InDesign lernen**

- Adobe [InDesign Grundkurs](#page-1-0)
- Adobe InDesign Aufbaukurs
- [Flyer mit InDesign erstellen](#page-3-0)
- [Plakate und Rollups mit InDesign erstellen](#page-4-0)
- [Interaktive Präsentationen mit InDesign erstellen](#page-5-0)
- [Mehrseitige Dokumente mit InDesign erstellen](#page-6-0)

# **Kurse für spezielle Branchen**

- [Grafik und Mediengestaltung](file:/neunpunktzwei_academy_grafiker-und-mediengestalter.pdf)
- Immobilienvermittlung
- [Marketing und Kommunikation](file:neunpunktzwei_academy_marketing-kommunikation.pdf)
- [Modedesign und Modetechnik](file:neunpunktzwei_academy_modedesign-und-modetechnik.pdf)
- **Personalvermittlung**
- [Public Relations](file:neunpunktzwei_academy_public-relations.pdf)
- [Stadtmarketing und Tourismus](file:neunpunktzwei_academy_stadtmarketing%20und%20Tourismus.pdf)
- [Verlage](file:neunpunktzwei_academy_verlage.pdf)

In unseren praxisorientierten InDesign Kursen erlangen Sie grundlegende Kenntnisse sowie tiefergehende und spezialisierte Fähigkeiten. Sie bekommen sofort anwendbares Know-how vermittelt, erhalten persönliches Feedback und Unterstützung von unserer Dozentin.

# **Sie haben noch Fragen zu unseren InDesign-Kursen?**

Wir beraten Sie gerne umfassend zu unseren Schulungsangeboten und ermitteln gemeinsam mit Ihnen die Kurse, die von Ihnen gewünschten Lernbereiche optimal abdecken. Wir freuen uns auf Ihren Anruf oder Ihre E-Mail.

# <span id="page-1-0"></span>**Adobe InDesign Grundkurs**

Der Grundkurs ist in 4 Modulen á 4 Stunden aufgebaut:

#### **Modul 1**

#### Neue Dokumente anlegen

- Zielmedium und Formate
- Ränder, Spalten und Beschnitt
- Dokumentenformat nachträglich ändern
- Hilfslinien, Layoutraster

#### Die Benutzeroberfläche von InDesign

- **Arbeitsbereich**
- Rahmen
- Rahmen bearbeiten
- Persönlichen Arbeitsbereich einrichten
- Paletten allgemein
- **Menüleiste**
- Werkzeuge
- Eigenschaftenpalette
- Navigieren im Dokument

#### Grundlegende Layoutfunktionen

- Seiten anlegen
- Musterseiten anlegen
- Musterseiten organisieren
- Automatische Seitennummerierung
- Farben
- Eigene Farben anlegen
- Farbtöne
- Mischdruckfarben
- Verlaufsfeld anlegen
- Farfelder abspeichern und laden
- Sonderfarben in CMYK umwandeln
- Übungen

#### **Modul 2**

#### Objekte zeichnen

- Objekte mit Rahmen erstellen
- Ankerpunkte hinzufügen und entfernen
- Pfade mit Zeichenstift-Werkzeug erstellen
- Pfade schneiden
- Objekte gruppieren
- Objekte ausrichten, verteilen und kombinieren
- Objekte spiegeln und drehen
- Objekte anordnen und kombinieren
- Formen konvertieren

#### Effekte auf Kontur Fläche,

- Das Kontur-Bedienfeld
- Verlaufsfarbfeld-Werkzeug
- Weiche-Verlaufskante Werkzeug
- Objekteffekte
- Übungen

#### **Modul 3**

#### Textverarbeitung in InDesign

- Grundlegendes zur Textvearbeitung in InDesign
- Textrahmen
- Textrahmen bearbeiten
- Texteingabe
- Textimport aus Word
- Text formatieren
- Text färben

# **zurück InDesign Aufbaukurs**

#### **Textverarbeitung**

- Textrahmen verketten
- Aufzählungszeichen und nummerierte Listen
- Zeichen- und Absatzformate
- Pipette
- Tabulatorens
- Grundlinenraster einrichten
- Tabellen anlegen
- Tabellen formatieren
- Übungen

#### **Modul 4**

#### Bilder und Grafiken

- Bilder platzieren
- **Bridge**
- Bilder positionieren
- Bilder skalieren
- Bildeffekte
- Transparenzen
- Bearbeiten des Originalbildes
- Text und Bild kombinieren
- Textumfluss: Text um Bilder umfließen lassen
- Übungen

#### Druck und PDF

- **Druckvorbereitung**
- **Druckmenü**
- **Preflight**
- Verknüpfungen
- PDF für Druck und Web erstellen
- Abschlussprojekt

#### **Zielgruppe**

Einsteiger ohne Vorkenntnisse in InDesign.

#### **Kursdauer und Termine**

- 4 Module = 16 Stunden Unterricht
- 1 Modul = 4 Stunden

Die Module können auch einzeln unterrichtet werden, z. B. halbe Tage. Die Unterrichtszeiten können zwischen 8.30 Uhr und 17.00 Uhr frei gewählt werden. Die Schulungstermine können frei gewählt werden.

#### **Voraussetzungen**

- Sicherer Umgang mit PC/MAC.
- Grundkenntnisse InDesign

1.184,05 € inkl. 19 % MwSt.

**Kurs buchen**

- Adobe InDesign muss auf Ihrem Rechner oder Notebook installiert sein.
- Bei Online-Schulungen verwenden wir vorzugsweise Microsoft Teams oder Zoom.

#### **Lernziel**

**Preis 995,00 Euro**

Inkl. Handout

Nach der Schulung können Sie eigenständig erste Printmedien wie Flyer, Plakate und Broschüren layouten sowie printfähige PDFs für den Druck erstellen.

# **Adobe InDesign Aufbaukurs**

Der Grundkurs ist in 4 Modulen á 4 Stunden aufgebaut:

#### **Modul 1**

#### Fortgeschrittene Textfunktionen

- Textvariablen
- Einfügen automatisch generierter Bildbeschriftungen
- Alternative Layouts
- Verschachtelte Absatzformate
- Liquid-Seiten-Regeln
- Verankerte Objekte
- Listen mit mehreren Ebenen
- Erstellen und Bearbeiten von Textvariablen
- Lebenden Kolumnentitels
- Flattersatzausgleich
- Initialenausgleich
- Absatzumbruchfunktionen
- Fuß- und Endnoten
- Suchen und Ersetzen
- Suchen und Ersetzen mit GREP
- Generieren von OR-Codes
- Übungen

#### **Modul 2**

#### Umfangreiche Dokumente

- Bibliotheken
- Layoutbausteine mit Bibliotheken
- Inhaltsaufnahme- und Inhaltplatzierungs-Werkzeug
- **Buchfunktion**
- Dateien in Buchfunktion organisieren und verwalten
- **Drucken oder PDF erzeugen einer Buchdatei**
- Nummerieren von Seiten, Kapiteln und Abschnitten
- Inhaltsverzeichnis
- Inhaltsverzeichnisformate
- Index erstellen
- InDesign-Dokumente ineinander verschachteln
- Übungen

#### **Modul 3**

#### Ebenen

- Ebenenbedienfeld
- Neue Ebenen anlegen
- Verschieben von Objekten in eine andere Ebene
- Auswählen von Objekten mit dem Ebenenbedienfeld
- Sperren, Ausblenden und Löschen von Ebenen
- Ebeneneffekte und -stile
- Photoshop-Ebenen
- Zweisprachiges Layout mit Ebenen

# Automatisierung

- Datenzusammenführung
- Datenquelle anlegen
- Serienbrief erstellen
- Satz mehrere Visitenkarten
- Skripte
- Bezugsquellen externer Skripte
- Übungen

### **Modul 4**

#### Interaktive Dokumente

- Präsentation mit InDesign erstellen
- Schaltflächen
- Formulare
- Textanker
- **Hyperlinks**
- **Animation**
- Seitenübergänge
- Einbinden von Videos und Sound

#### Ausgabe

- Reduzierungsvorschau
- Separationsvorschau
- $eP$ ub
- Überfüllungsvorgaben
- **Preflight in Acrobat**
- PDF-Kommentare
- PDF-Kommentare importieren
- Veredelungen, partieller Drucklack, Prägungen und Stanzformen
- PostScript-Datei erstellen
- **Joboption im Druckermenü**
- Abschlussprojekt
- Übungen und Testfragen

#### **Zielgruppe**

Personen, die tiefer in die Materie von InDesign eintauchen, ihre Kenntnisse ausbauen und verbessern wollen.

#### **Kursdauer und Termine**

- 4 Module = 16 Stunden Unterricht
- 1 Modul = 4 Stunden

Die Module können auch einzeln unterrichtet werden, z. B. halbe Tage. Die Unterrichtszeiten können zwischen 8.30 Uhr und 17.00 Uhr frei gewählt werden. Die Schulungstermine können frei gewählt werden.

#### **Voraussetzungen**

- Sicherer Umgang mit PC/MAC.
- Grundkenntnisse InDesign
- Adobe InDesign muss auf Ihrem Rechner oder Notebook installiert sein.
- Bei Online-Schulungen verwenden wir vorzugsweise Microsoft Teams oder Zoom.

#### **Lernziel**

Nach dieser Schulung sind Sie in der Lage, umfangreiche Dokumente zu erstellen und effizient zu organisieren. Außerdem lernen Sie vielfältige Einsatzmöglichkeiten, Werkzeuge sowie fortgeschrittene Techniken kennen, um einen perfekten Workflow für Ihr Projekt zu generieren.

# **Preis**

Inkl. Handout

**995,00 Euro** 1.184,05 € inkl. 19 % MwSt.

# <span id="page-3-0"></span>**Flyer mit InDesign erstellen**

Der Kurs ist in 1 Modul zusammengefasst und dauert 4 Stunden:

#### **Modul**

- **Layoutformate**
- **Dokument anlegen**
- Flyerformate: DIN Lang, A5, Quadrat
- Falzarten: Wickelfalz, Zickzackfalz, Fensterfalz, Parallelfalz
- 2-seitig, 4-seitig, 6-seitig, 8-seitig
- Beispielflyer
- Hilfslinien anlegen
- Platzhalter für Elemente anlegen
- Texte importieren
- Text formatieren
- Objekte zeichnen
- Vektor- und Pixelgrafiken platzieren
- Alternatives Layout
- Tipps und Tricks
- Datei für Druck aufbereiten
- **Preflight**
- PDF für Druck und Web erstellen
- Übungen und Testfragen

#### **Zielgruppe**

Personen, die regelmäßig Flyer erstellen und gestalten.

# **Kursdauer und Termine**

1 Modul =  $4$  Stunden

Die Unterrichtszeiten können zwischen 8.30 Uhr und 17.00 Uhr frei gewählt werden. Die Schulungstermine können frei gewählt werden.

### **Voraussetzungen**

- Sicherer Umgang mit PC/MAC.
- Grundkenntnisse InDesign
- Adobe InDesign muss auf Ihrem Rechner oder Notebook installiert sein.
- Bei Online-Schulungen verwenden wir vorzugsweise Microsoft Teams oder Zoom.

#### **Lernziel**

Nach dieser Schulung sind Sie in der Lage einen Flyer von Grund auf neu anzulegen, zu gestalten und für den Druck aufzubereiten.

### **Preis**

**249,00 Euro** 296,31 € inkl. 19 % MwSt. Inkl. Handout

# <span id="page-4-0"></span>**Plakate und Rollups mit InDesign erstellen**

Der Kurs ist in 1 Modul zusammengefasst und dauert 4 Stunden:

#### **Modul**

- Großformatige Dokumente anlegen
- Beispielplakat und -Rollup
- Bilder in Photoshop für Großformate optimieren
- Platzhalter für Elemente anlegen
- Texte importieren
- Text formatieren
- Text für Großformate
- Objekte zeichnen
- Vektor- und Pixelgrafiken platzieren
- Bilder für Großdruck in Photoshop prüfen und optimieren
- Alternatives Layout
- Spezielle Effekte für Großformate
- Datei für Druck aufbereiten
- **Preflight**
- Printfähige PDF erzeugen
- Übungen und Testfragen

#### **Zielgruppe**

Personen, die den Umgang mit großformatigen Layouts und Druckdateien lernen möchten.

#### **Kursdauer und Termine**

1 Modul = 4 Stunden Unterricht

Die Unterrichtszeiten können zwischen 8.30 Uhr und 17.00 Uhr frei gewählt werden. Die Schulungstermine können frei gewählt werden.

#### **Voraussetzungen**

- Sicherer Umgang mit PC/MAC.
- Grundkenntnisse InDesign
- Grundkenntnisse Photoshop
- Adobe InDesign und Photoshop müssen auf Ihrem Rechner oder Notebook installiert sein.
- Bei Online-Schulungen verwenden wir vorzugsweise Microsoft Teams oder Zoom.

#### **Lernziel**

Nach dieser Schulung sind Sie in der Lage, großformatige Layouts von Grund auf neu anzulegen, zu gestalten und für den Druck aufzubereiten.

#### **Preis**

**249,00 Euro** 296,31 € inkl. 19 % MwSt. Inkl. Handout

# <span id="page-5-0"></span>**Interaktive Präsentationen mit InDesign erstellen**

Der Kurs ist in 1 Modul zusammengefasst und dauert 4 Stunden:

#### **Modul**

- Bildschirm-Formate anlegen
- **Layoutaufbau**
- Verlinkte Inhaltsangabe
- Layoutelemente einfügen
- Animationen
- Sound und Video einbinden
- Animationen erstellen
- Bildergalerie
- HTML-Snippets (YouTube, GoogleMaps, etc.) einfügen
- Seitenübergänge
- Dokumente für die Ausgabe vorbereiten
- Export für Zielformate EPUB, PDF, HTML
- Publikationen auf den jeweiligen Endgerät testen

#### **Zielgruppe**

Personen, die mit außergewöhnlichen Präsentationen überzeugen oder E-Magazine erstellen wollen.

#### **Kursdauer und Termine**

1 Modul = 4 Stunden Unterricht

Die Unterrichtszeiten können zwischen 8.30 Uhr und 17.00 Uhr frei gewählt werden. Die Schulungstermine können frei gewählt werden.

#### **Voraussetzungen**

- Sicherer Umgang mit PC/MAC.
- Grundkenntnisse InDesign
- Adobe InDesign muss auf Ihrem Rechner oder Notebook installiert sein.
- Bei Online-Schulungen verwenden wir vorzugsweise Microsoft Teams oder Zoom.

#### **Lernziel**

Nach dieser Schulung nutzen Sie InDesign nicht nur für Printprojekte, sondern auch für interaktive Bildschrimpräsentationen und E-Magazine.

#### **Preis**

**249,00 Euro** 296,31 € inkl. 19 % MwSt. Inkl. Handout

# <span id="page-6-0"></span>**Mehrseitige Dokumente mit InDesign erstellen**

Der Kurs ist in 2 Modulen á 4 Stunden aufgebaut:

#### **Modul 1**

#### Musterseiten

- Musterseiten anlegen
- Mehrseitiges Dokument anlegen
- Automatische Seitenzahl

#### Satz und Textverarbeitung

- Nummerieren von Seiten, Kapiteln und Abschnitten
- Inhaltsverzeichnis
- Inhaltsverzeichnisformate
- Fuß- und Endnoten
- Korrekturen und Notizen
- $\blacksquare$  Index erstellen
- Übungen

#### **Modul 2**

### Buchfunktion

- Bibliotheken
- Layoutbausteine mit Bibliotheken
- Inhaltsaufnahme- und Inhaltplatzierungs-Werkzeug
- **Buchfunktion**
- Dateien in Buchfunktion organisieren und verwalten

# Ausgabe

#### **Preflight**

- **Druckvorbereitung**
- **Drucken oder PDF erzeugen einer Buchdatei**
- PDF für Druck und Web erstellen
- Abschlussprojekt
- Übungen

#### **Zielgruppe**

Personen, die mehrseitige Broschüren, Bücher, Kataloge und Magazine erstellen und gestalten wollen.

#### **Kursdauer und Termine**

2 Module = 8 Stunden Unterricht

1 Modul = 4 Stunden

Die Module können auch einzeln unterrichtet werden, z. B. halbe Tage. Die Unterrichtszeiten können zwischen 8.30 Uhr und 17.00 Uhr frei gewählt werden. Die Schulungstermine können frei gewählt werden.

#### **Voraussetzungen**

- Sicherer Umgang mit Mac OS oder Windows.
- Grundkenntnisse InDesign
- Adobe-InDesign installiert auf Ihrem Rechner oder Laptop.
- Bei Online-Schulungen Microsoft Teams oder Zoom.

#### **Lernziel**

Nach dieser Schulung haben Sie den perfekten Überblick über mehrseitige Dokumenten und wie man diese optimal organisiert.

### **Preis**

**499,00 Euro** 593,81 € inkl. 19 % MwSt..

Inkl. Handout